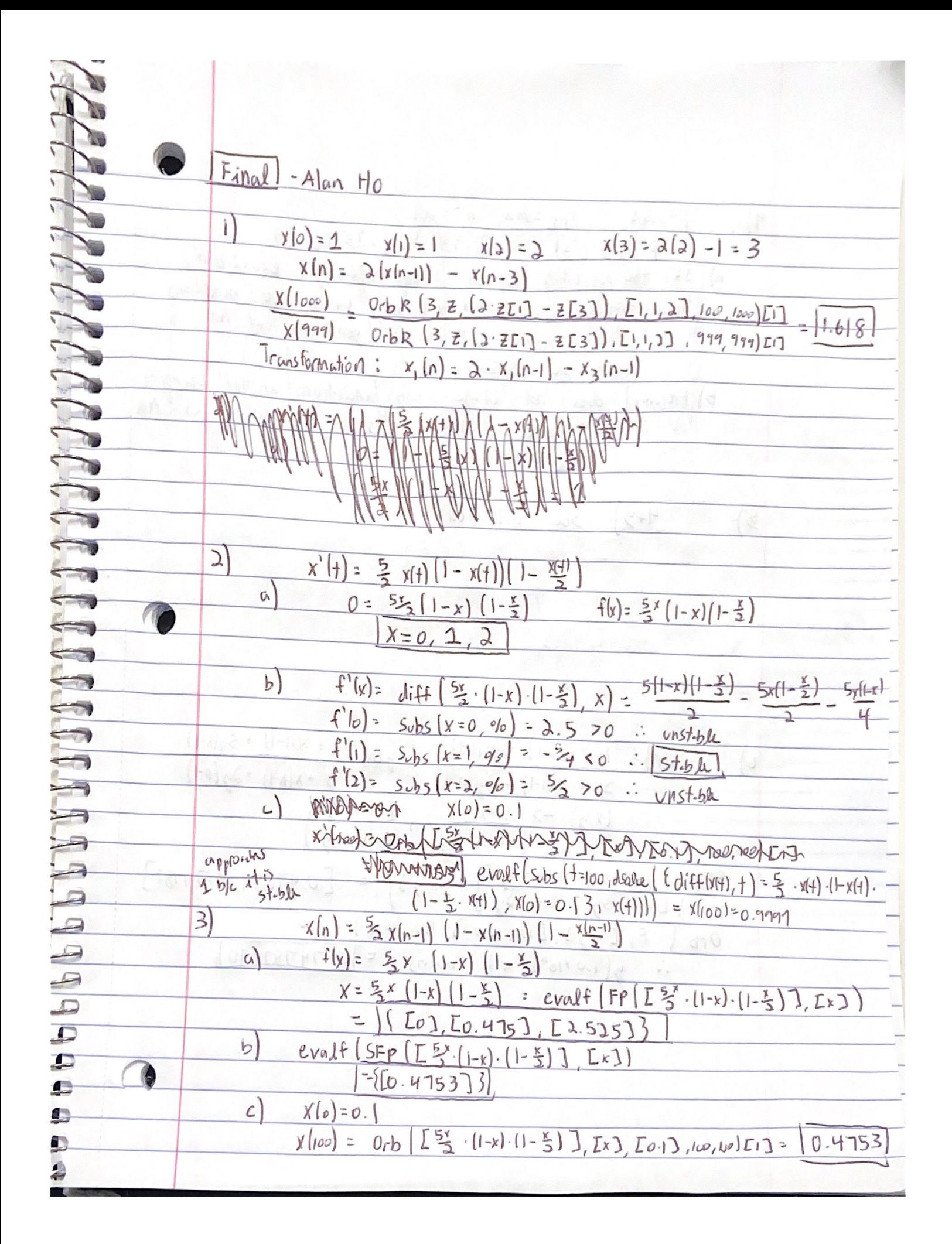

ARREARES  $4)$  $\Delta pq = Aa$  $2 = 13$  $IF/Heq$  population is in equilibrium)  $a)$ Hardy-Weinberg generations then frequincy distribution  $hot$  $\frac{1}{2}$ change plus so the proportion of the 2<sup>nd</sup> generation Aca will be still  $\frac{1}{3}$ b) Frequency does not change arony pererations in HIV equilipment V: lawth simply willbert 73 of it population as Aa E  $\mathscr{C}$ ser aftatched  $\sim$  $4 + 5$ 卧  $\overline{\mathscr{C}}$ **CENT**  $\sim$  $-1$  if  $x - 1$  is  $x + 1$  $\propto$ **C**  $\geq$ R Q 1 + x(n-1) + g(n-1)<br>
2 + x(n-1) + 3g(n-1)<br>
(y,g) -> (1+x+g) + x+ + 3g)<br>
3 + x(n-1) + 3g(n-1)<br>
3 + x(n-1) + 3g(n-1)<br>
3 + x(n-1) + 3g(n-1)<br>
3 + x(n-1) + 3g(n-1)  $x(n) = 1 + x(n-1) + y(n-1)$ O.  $\ddot{6}$ 2 Œ  $\bullet$  $\sqrt{1}$ **R**  $\left[\begin{array}{cc} 1+ x+y & 1+ x+3y \\ 3+ x+3y & 3+x+3y \end{array}\right], \left[\begin{array}{cc} x,y \end{array}\right] = \left[\begin{array}{cc} 0.47059 & 0.74187 \end{array}\right]$  $SFP$ Orb (F,  $[4, 2]$ ,  $[100, 1000.7, 1000, 1010]$  $\frac{1}{2}$  y(1.0 x10<sup>n</sup>) will colway = 0 74787890)  $-1 - (x-1)$  $01 (3)(3 - 1)$  larks SP 0 -

 $\overline{\mathcal{L}}$  $N=1000$ ,  $\gamma=0.5$   $\gamma=100$ ,  $S(0)=300$ ,  $I(0)=300$ a) SIRS  $(s, i, 0.05)$ ,  $(0.5, 100, 1000) = I - 0.05si + 500 - 0.5s - 0.5i, 0.05si - 100i$  $SE_{\alpha}P$   $\begin{pmatrix} 2 & 2 \end{pmatrix}$ ,  $E_{\alpha}P$   $\begin{pmatrix} 2 & 2 \end{pmatrix}$  =  $(E_{\alpha}P_{\alpha}P_{\alpha})$  $H_{100} = N - 5\dot{x} = 1,000 - 1,000 - 0 = 0$ b)  $SIRS(5, 1.4, 0.5, 100, 100) = [-1.45, 1500 - 0.55 - 0.5, 1.45, -100, 1]$  $SE_{\ell}$   $P(\ell_1, ES_{\ell} = 1) = [71.4, 4.619]$  $1,000 - 71,4 - 4,6 = 923,95$  $c)$  somewhere  $5/n$   $0.05$  and  $1.4$ **Particularly** [see attented maple polf] bifunction is at B=0.1  $\left\langle \mathbf{\hat{S}}\right\rangle$  $\sim$  SEquP(teneNet(0,1,0.2,2, m1, m2, m3, p1, p2, p3), 3  $Lm1, m2, m3, p1, p2, p3]$ <br>=  $(L0.682, 1)$ <br>=  $0.682$ } la de la p T P B confirmed via Timberts for i= am 1.6  $b)$  . Time Series (bene Net (0, 3, 0.2, 2, m;, m3, m3, p1, p2, p3), [m1, m2, n3, p1, p2, p3]  $L_{0,0,0,0,0,0}$ , 0.1, 100, i) O for i=1...6, there exists a horizontal asymptote!  $\overline{\phantom{a}}$ · SEqu P (GENENCT (0, 3, 0.2, 2, M, M2, M3, PIP2, P3), [M] .... p3] **CONTRACTOR**  $=(1.213...1.21333)$  = 0.43134 11.2134 C ETALMANAN mark  $\subset$  $\iff$  $\left. \right.$ X Santana S 9)  $-SE_{qv}P$  (Chemo Stat  $(N,C,3.5,3.7)$ ,  $LN,C)$ )  $= 0$   $\sqrt{2}$   $(25.08, 0.667)$  $N = 5.0833$   $C = 0.6667$ 

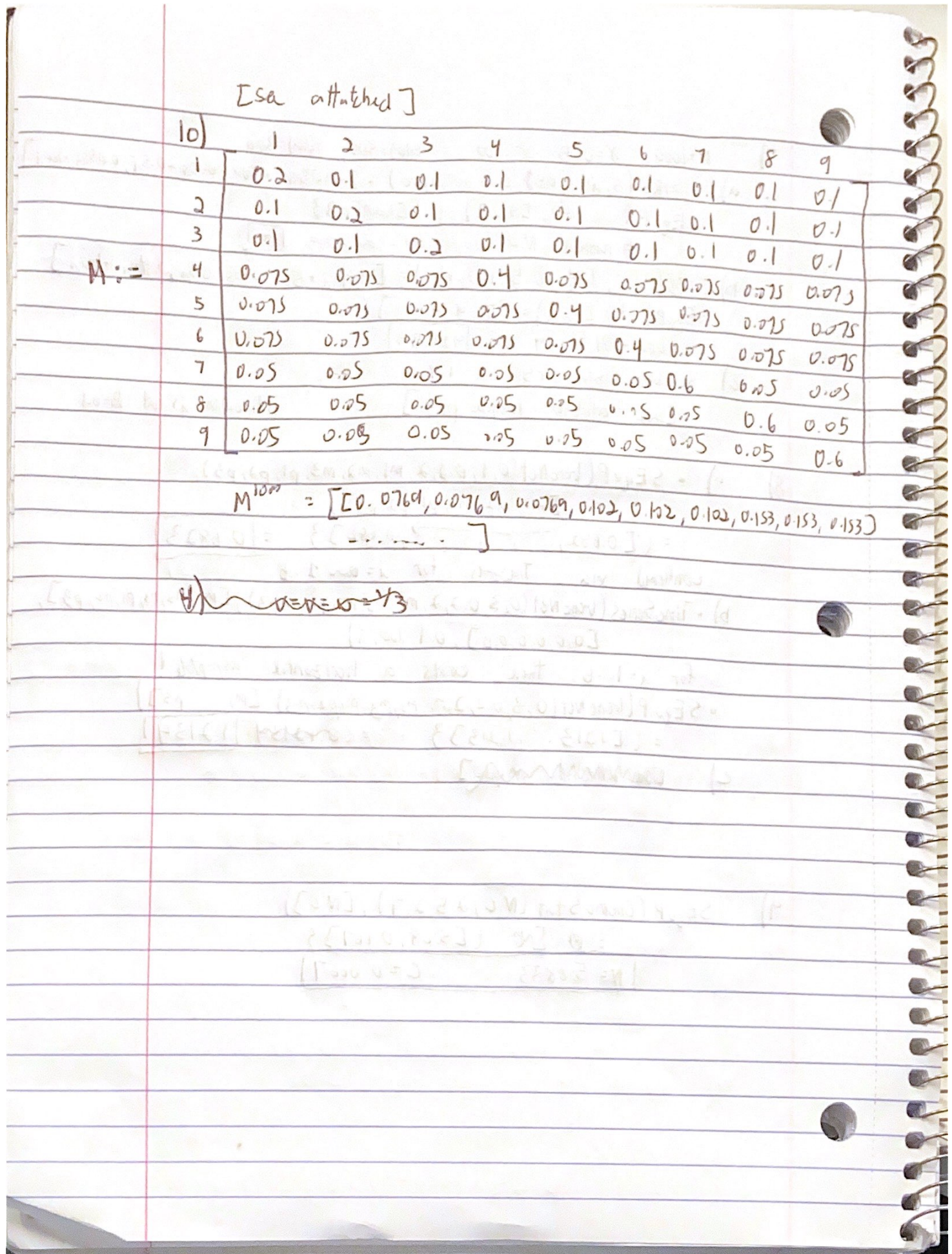

**read**("DMB.txt")

*First Written: Nov. 2021* 

*This is DMB.txt, A Maple package to explore Dynamical models in Biology (both discrete and continuous)*

*accompanying the class Dynamical Models in Biology, Rutgers University. Taught by Dr. Z. (Doron Zeilbeger)* 

> *The most current version is available on WWW at: http://sites.math.rutgers.edu/~zeilberg/tokhniot/DMB.txt . Please report all bugs to: DoronZeil at gmail dot com .*

*For general help, and a list of the MAIN functions, type "Help();". For specific help type "Help(procedure\_name);"* 

*For a list of the supporting functions type: Help1(); For help with any of them type: Help(ProcedureName);*

*------------------------------*

*For a list of the functions that give examples of Discrete-time dynamical systems (some famous), type: HelpDDM();*

*------------------------------*

*For help with any of them type: Help(ProcedureName);*

*For a list of the functions continuous-time dynamical systems (some famous) type: HelpCDM(); For help with any of them type: Help(ProcedureName);*

*------------------------------*

**> (2)** *------------------------------*

**(1)**

 $\frac{1}{2}$  is the proportion of the population that has Aa

 $\left[\begin{array}{cc} \text{\textbf{>}} & \text{Orb}\bigg( \text{HW3}(u, v, w), [u, v, w], \left[\frac{1}{3}, \frac{1}{3}, \frac{1}{3}\right], 999, 999 \bigg) \end{array}\right]$ 

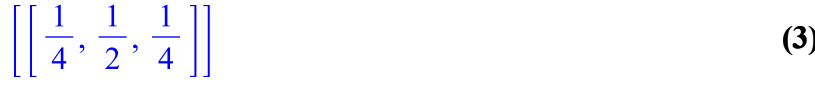

 $\triangleright$  with(LinearAlgebra)

 $5)$ 

[&x, Add, Adjoint, BackwardSubstitute, BandMatrix, Basis, BezoutMatrix, BidiagonalForm,  $(4)$ BilinearForm, CARE, CharacteristicMatrix, CharacteristicPolynomial, Column, ColumnDimension, ColumnOperation, ColumnSpace, CompanionMatrix, CompressedSparseForm, ConditionNumber, ConstantMatrix, ConstantVector, Copy, CreatePermutation, CrossProduct, DARE, DeleteColumn, DeleteRow, Determinant, Diagonal, DiagonalMatrix, Dimension, Dimensions, DotProduct, EigenConditionNumbers, Eigenvalues, Eigenvectors, Equal, ForwardSubstitute, FrobeniusForm, FromCompressedSparseForm, FromSplitForm, GaussianElimination, GenerateEquations, GenerateMatrix, Generic, GetResultDataType, GetResultShape, GivensRotationMatrix, GramSchmidt, HankelMatrix, HermiteForm, HermitianTranspose, HessenbergForm, HilbertMatrix, HouseholderMatrix, IdentityMatrix, IntersectionBasis, IsDefinite, IsOrthogonal, IsSimilar, IsUnitary, JordanBlockMatrix, JordanForm, KroneckerProduct, LA Main, LUDecomposition, LeastSquares, LinearSolve, LyapunovSolve, Map, Map2, MatrixAdd, MatrixExponential, MatrixFunction, MatrixInverse, MatrixMatrixMultiply, MatrixNorm, MatrixPower, MatrixScalarMultiply, MatrixVectorMultiply, MinimalPolynomial, Minor, Modular, Multiply, NoUserValue, Norm, Normalize, NullSpace, OuterProductMatrix, Permanent, Pivot, PopovForm, ProjectionMatrix, QRDecomposition, RandomMatrix, RandomVector, Rank, RationalCanonicalForm, ReducedRowEchelonForm, Row, RowDimension, RowOperation, RowSpace, ScalarMatrix, ScalarMultiply, ScalarVector, SchurForm, SingularValues, SmithForm, SplitForm, StronglyConnectedBlocks, SubMatrix, SubVector, SumBasis, SylvesterMatrix, SylvesterSolve, ToeplitzMatrix, Trace, Transpose, TridiagonalForm, UnitVector, VandermondeMatrix, VectorAdd, VectorAngle, VectorMatrixMultiply, VectorNorm, VectorScalarMultiply, ZeroMatrix, ZeroVector, Zip]  $\triangleright$   $M :=$  Matrix([[0.1, 0.2, 0.1], [0.1, 0.1, 0.1], [0.1, 0.1, 0.1]])

$$
M := \left[ \begin{array}{ccc} 0.1 & 0.2 & 0.1 \\ 0.1 & 0.1 & 0.1 \\ 0.1 & 0.1 & 0.1 \end{array} \right]
$$
 (5)

$$
\begin{bmatrix}\n\text{> } Orb\left(HW3g(u, v, w, M), [u, v, w], \left[\frac{1}{3}, \frac{1}{3}, \frac{1}{3}\right], 1, 1\right) \\
\text{[[0.2750000001, 0.500000001, 0.2250000000]]} \\
\text{> } Orb\left(HW3g(u, v, w, M), [u, v, w], \left[\frac{1}{3}, \frac{1}{3}, \frac{1}{3}\right], 999, 999\right) \\
\text{[[0.5512669096, 0.3974661806, 0.05126690988]]}\n\end{bmatrix}
$$
\n(7)

 $7c)$ > read("DMB.txt")

*First Written: Nov. 2021* 

*This is DMB.txt, A Maple package to explore Dynamical models in Biology (both discrete and continuous)*

*accompanying the class Dynamical Models in Biology, Rutgers University. Taught by Dr. Z. (Doron Zeilbeger)* 

> *The most current version is available on WWW at: http://sites.math.rutgers.edu/~zeilberg/tokhniot/DMB.txt . Please report all bugs to: DoronZeil at gmail dot com .*

*For general help, and a list of the MAIN functions, type "Help();". For specific help type "Help(procedure\_name);"* 

*For a list of the supporting functions type: Help1(); For help with any of them type: Help(ProcedureName);*

*------------------------------*

*For a list of the functions that give examples of Discrete-time dynamical systems (some famous), type: HelpDDM();*

*------------------------------*

*For help with any of them type: Help(ProcedureName);*

*For a list of the functions continuous-time dynamical systems (some famous) type: HelpCDM(); For help with any of them type: Help(ProcedureName);*

*------------------------------*

**(1)** *------------------------------*

$$
SIRS(s, i, beta, 0.5, 100, 1000)
$$

$$
[-s \, i \, \beta + 500.0 - 0.5 \, s - 0.5 \, i, s \, i \, \beta - 100 \, i] \tag{2}
$$

> 
$$
sys := \{-s \ i \beta + 500.0 - 0.5 \ s - 0.5 \ i = 0, s \ i \beta + 100 \ i = 0\}
$$
  
\n
$$
sys := \{-s \ i \beta + 500.0 - 0.5 \ s - 0.5 \ i = 0, s \ i \beta - 100 \ i = 0\}
$$
\n(3)

 $\geq$  *solve*(*sys*, {*s*, *i*})

**>** 

$$
\{i=0., s=1000.\}, \left\{i=\frac{0.4975124378 (10. \beta - 1.)}{\beta}, s=\frac{100.}{\beta}\right\}
$$
 (4)

 $8c)$ > read("DMB.txt")

*First Written: Nov. 2021* 

*This is DMB.txt, A Maple package to explore Dynamical models in Biology (both discrete and continuous)*

*accompanying the class Dynamical Models in Biology, Rutgers University. Taught by Dr. Z. (Doron Zeilbeger)* 

> *The most current version is available on WWW at: http://sites.math.rutgers.edu/~zeilberg/tokhniot/DMB.txt . Please report all bugs to: DoronZeil at gmail dot com .*

*For general help, and a list of the MAIN functions, type "Help();". For specific help type "Help(procedure\_name);"* 

*For a list of the supporting functions type: Help1(); For help with any of them type: Help(ProcedureName);*

*------------------------------*

*For a list of the functions that give examples of Discrete-time dynamical systems (some famous), type: HelpDDM();*

*------------------------------*

*For help with any of them type: Help(ProcedureName);*

*For a list of the functions continuous-time dynamical systems (some famous) type: HelpCDM(); For help with any of them type: Help(ProcedureName);*

*------------------------------*

**(2) (1)** S GeneNet((0, a, 0.2, 2, m1, m2, m3, p1, p2, p3), [m1, m2, m3, p1, p2, p3], [0, 0, 0, 0, 0, 0, 0], 0.1,<br>
100, 1)<br>  $\begin{aligned}\n&\left[-mI + \frac{a}{p3^2 + 1}, -m2 + \frac{a}{pI^2 + 1}, -m3 + \frac{a}{p2^2 + 1}, -0.2 pI + 0.2 mI, -0.2 p2 + 0.2 m2, -0.2 p3 + 0.2 m3\right]\n\$ *------------------------------*

**>**   $[0, 0, 0, 1, 100, 1), [m1, m2, m3, p1, p2, p3])$ 

**(3)**

*TimeSeries* (*GeneNet*( $(0, 50, 0.2, 2, m1, m2, m3, p1, p2, p3)$ ,  $[m1, m2, m3, p1, p2, p3]$ ,  $[0.2, 0.1, 0.3, 0.1, 0.4, 0.5]$ , 0.1, 100, 1),  $[m1, m2, m3, p1, p2, p3]$ ,  $[0, 0, 0, 0, 0, 0]$ , 0.1, 100, 1)

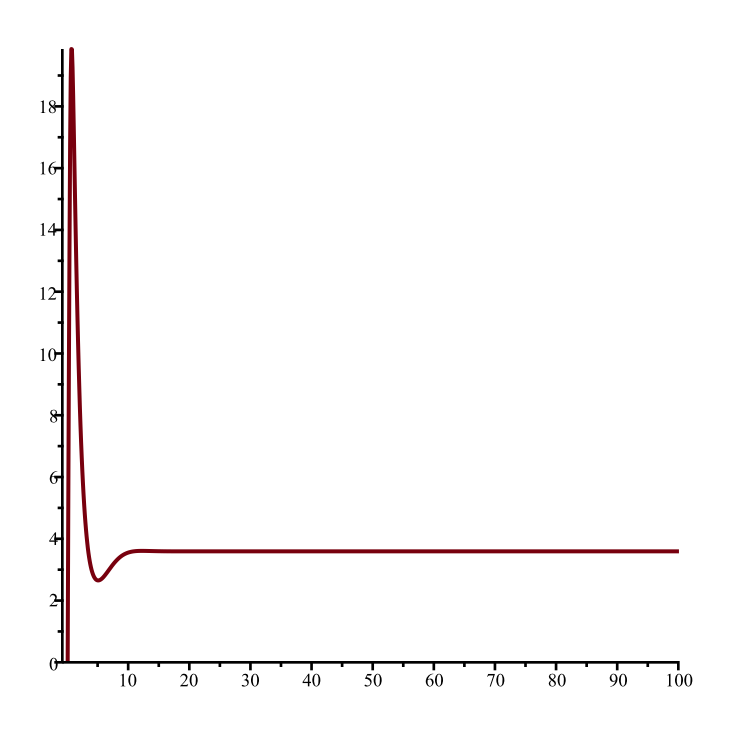

 $\Delta_{\rm I} \Delta_{\rm I} \Delta_{\rm I} \Delta_{\rm I} \Delta_{\rm I}$ 

 $10)$ 

0.1], [0.1, 0.1, 0.2, 0.1, 0.1, 0.1, 0.1, 0.1], [0.075, 0.075, 0.075, 0.4, 0.075, 0.075, 0.075, 0.075, 0.075, 0.075], [0.075, 0.075, 0.075, 0.075, 0.4, 0.075, 0.075, 0.075, 0.075], [0.075,  $0.075, 0.075, 0.075, 0.075, 0.4, 0.075, 0.075, 0.075$ ], [0.05, 0.05, 0.05, 0.05, 0.05, 0.05, 0.05, 0.6,  $0.05, 0.05$ ], [0.05, 0.05, 0.05, 0.05, 0.05, 0.05, 0.05, 0.6, 0.05], [0.05, 0.05, 0.05, 0.05, 0.05,  $(0.05, 0.05, 0.05, 0.6$ ]]

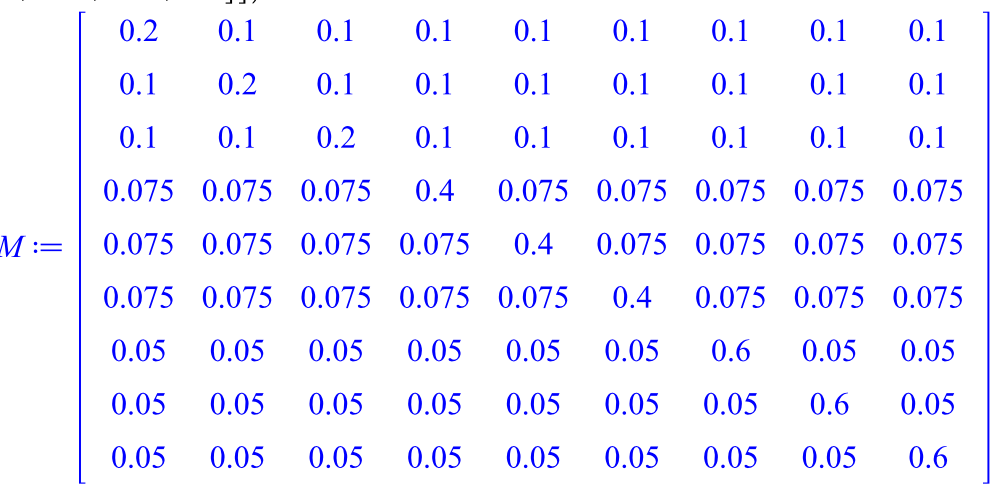

 $> M^{1000}$ 

 $[0.0769230769230801, 0.0769230769230801, 0.0769230769230801, 0.102564102564107,$  $(2)$ 0.102564102564107, 0.102564102564107, 0.153846153846160, 0.153846153846160,

 $0.153846153846160$ ],

[0.0769230769230801, 0.0769230769230801, 0.0769230769230801,

0.102564102564107, 0.102564102564107, 0.102564102564107, 0.153846153846160,

 $0.153846153846160, 0.153846153846160$ ],

[0.0769230769230801, 0.0769230769230801, 0.0769230769230801,

0.102564102564107, 0.102564102564107, 0.102564102564107, 0.153846153846160,

0.153846153846160, 0.153846153846160],

[0.0769230769230801, 0.0769230769230801, 0.0769230769230801,

0.102564102564107, 0.102564102564107, 0.102564102564107, 0.153846153846160,

 $0.153846153846160, 0.153846153846160$ ],

[0.0769230769230801, 0.0769230769230801, 0.0769230769230801,

0.102564102564107, 0.102564102564107, 0.102564102564107, 0.153846153846160,

 $0.153846153846160, 0.153846153846160$ ],

[0.0769230769230801, 0.0769230769230801, 0.0769230769230801,

0.102564102564107, 0.102564102564107, 0.102564102564107, 0.153846153846160,

 $0.153846153846160, 0.153846153846160$ ,

[0.0769230769230801, 0.0769230769230801, 0.0769230769230801,

0.102564102564107, 0.102564102564107, 0.102564102564107, 0.153846153846160,

 $(1)$ 

0.153846153846160, 0.153846153846160],  $[0.0769230769230801, 0.0769230769230801, 0.0769230769230801,$ 0.102564102564107, 0.102564102564107, 0.102564102564107, 0.153846153846160, 0.153846153846160, 0.153846153846160],  $[0.0769230769230801, 0.0769230769230801, 0.0769230769230801,$  $0.102564102564107, 0.102564102564107, 0.102564102564107, 0.153846153846160,$ 0.153846153846160, 0.153846153846160]]